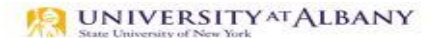

SUNY HR Time and Attendance System (TAS)

Classified Employee Time Record Entry Quick Reference

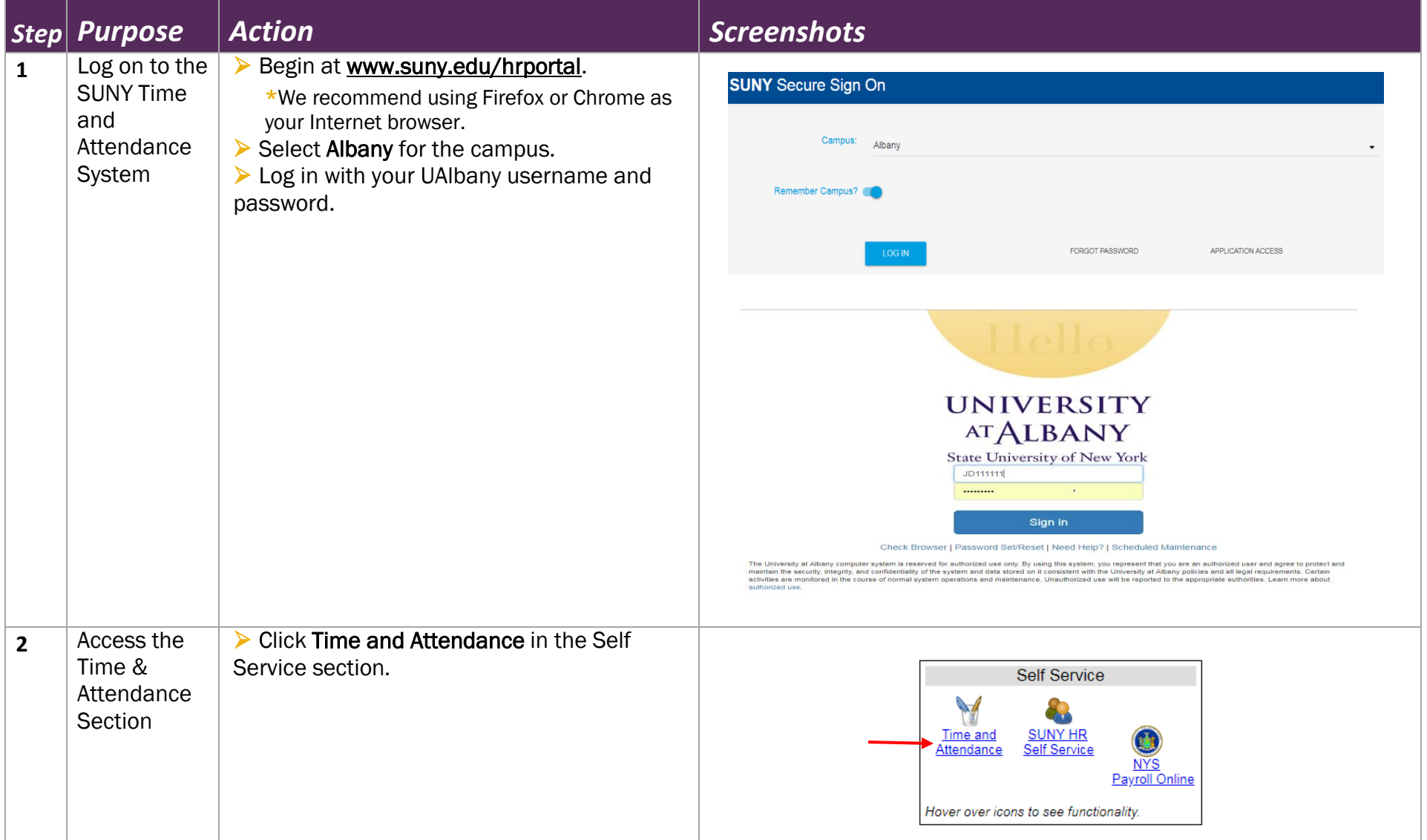

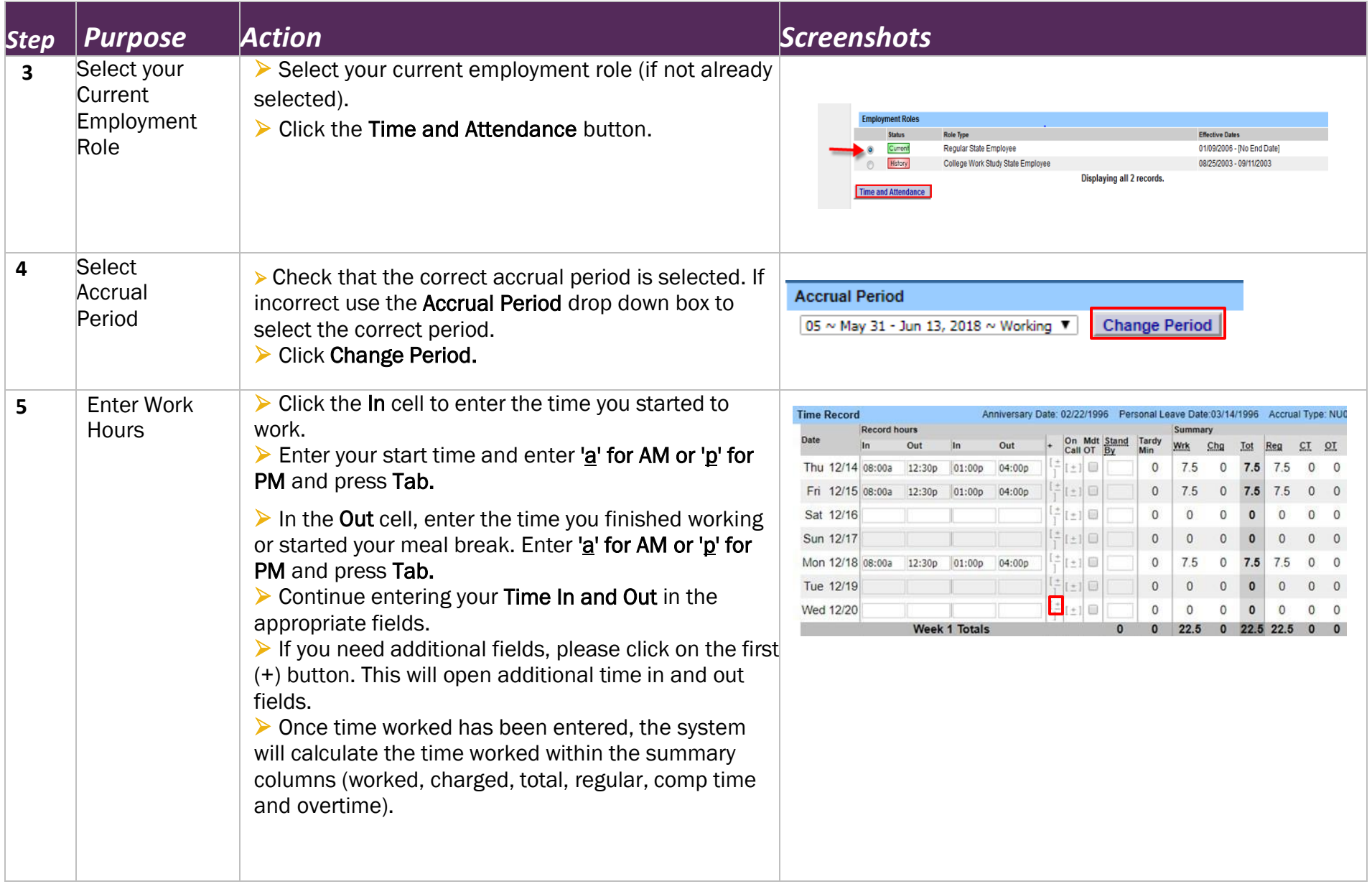

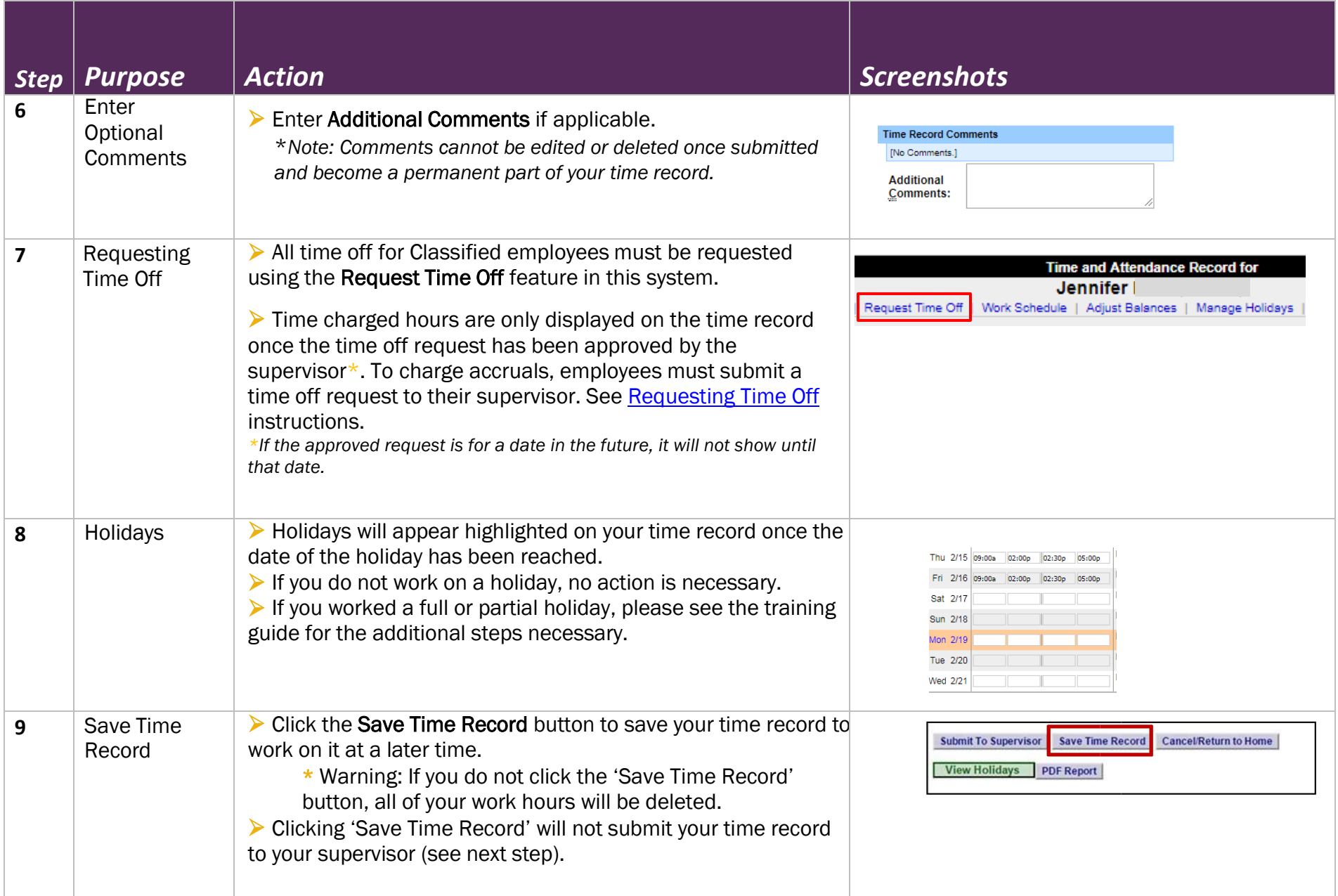

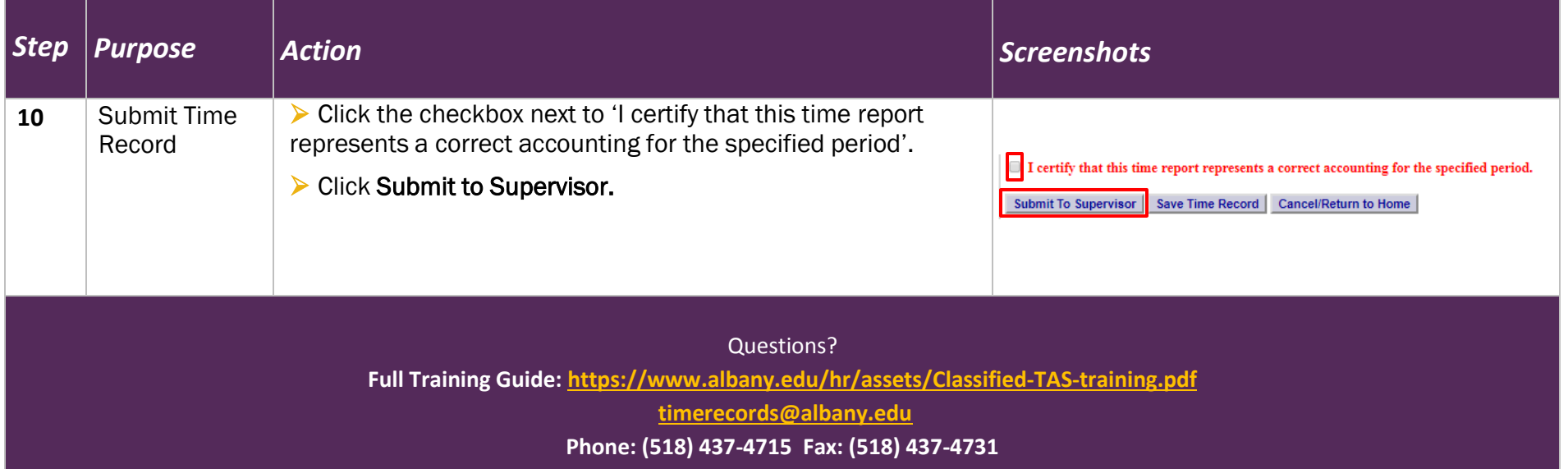